SMALLA, A toolbox for managing libraries of smallRNA sequences

> Erika Sallet, Christine Lelandais, Martin Crespi, Jérôme Gouzy

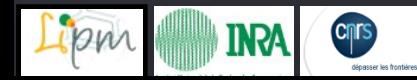

# Contexte biologique

#### ► Projet MIRMED

Objectif : étudier la diversité des smallRNA/miRNA exprimés chez une plante dans différents tissus et dans différentes conditions, en particulier lors :

- d'une interaction symbiotique avec une bactérie ou un champignon
- d'une interaction avec un bactérie pathogène

#### d'un stress

- ▶ Méthode : construire et séquencer une vingtaine de banques de smallRNA
	- Technologies 454 et solexa

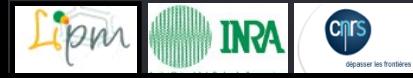

## Les miRNA chez les plantes

► smallRNA : séquences de 18 à 24 nt

- ► ARN régulateurs impliqués dans de nombreux mécanismes cellulaires
- ▶ 2 familles principales : les siRNA (short interfering RNA) et les miRNA (microRNA)
- ► Les miRNA
	- Séquence mature d'environ 21 nt
	- Structure en tige boucle du précurseur
	- Régulateur de l'expression des gènes
		- ► Inhibition de la traduction
		- ► Dégradation d'ARNm cible

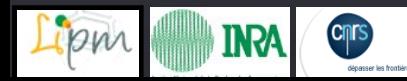

#### **Besoins**

- ►Cartographier globalement les smallRNA sur le génome
- ▶ Caractériser les miRNA
	- Détecter les précurseurs de miRNA sur le génome
	- **Annoter les précurseurs** ►miRNA:miRNA\*, autres
	- Détecter les ARNm cibles potentiels

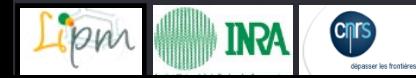

# Architecture bioinformatique

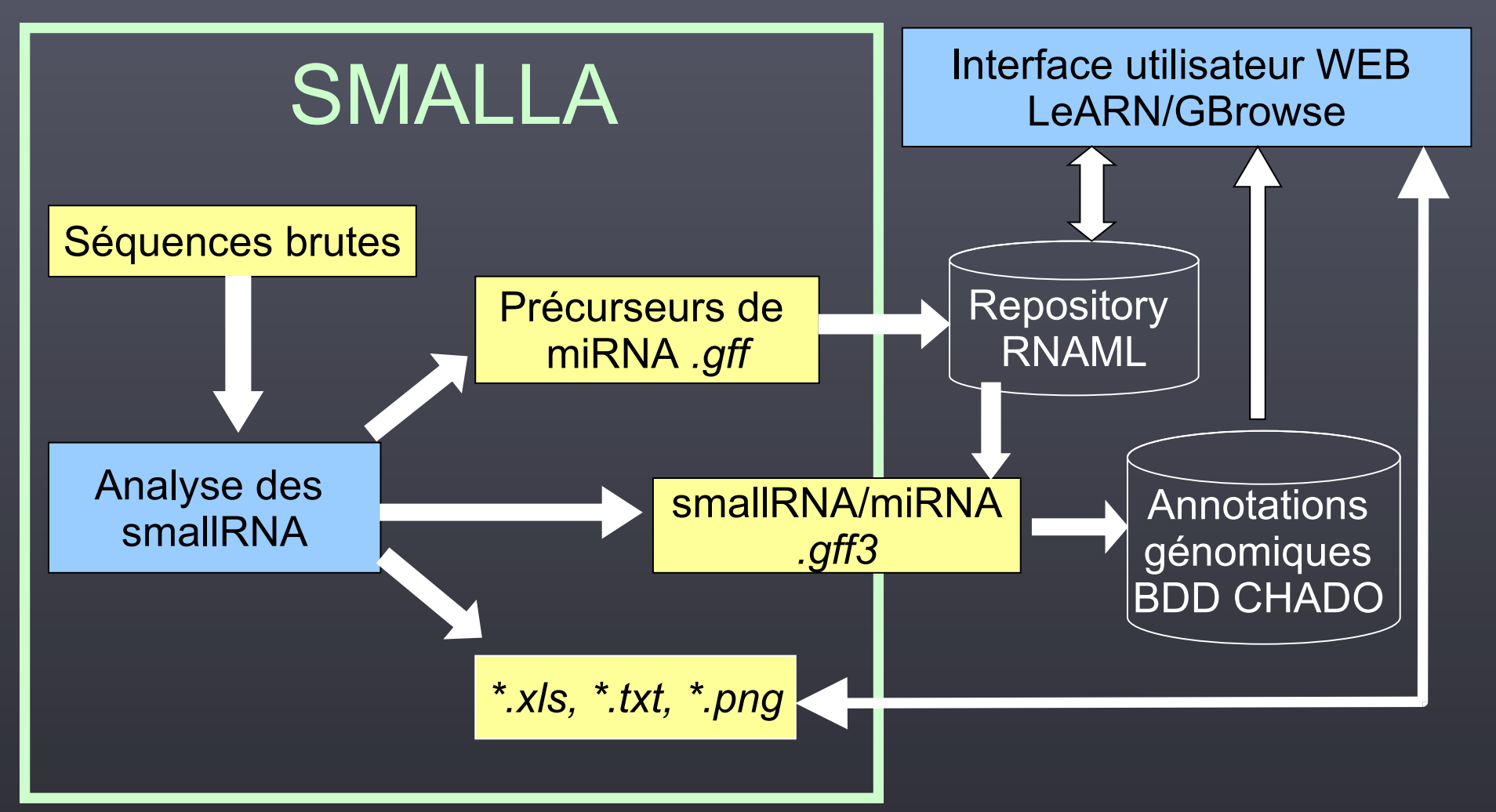

LeARN: a platform for detecting, clustering and annotating non-coding RNAs Céline Noirot, Christine Gaspin, Thomas Schiex, and Jérôme Gouzy BMC Bioinformatics. 2008; 9: 21

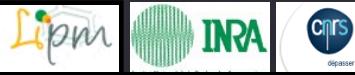

### Détection des smallRNA dans les résultats de séquençage 454

Séquences brutes

#### **Nettoyage des séquences**

Identification des adaptateurs (cross\_match) Extraction des inserts dans un intervalle de longueur Orientation de la séquence Suppression des rRNA, tRNA (Blast, 2 mismatch)

**Inserts** 

**Gestion de l'expression** suppression de la redondance (nrdb) – stockage de l'expression

Multifasta de smallRNA

Mapping sur le génome (Blast – 0 mismatch)

smallRNA candidats

**INRA** 

### Cartographie globale des smallRNA sur le génome

► Logiciel Circos http://mkweb.bcgsc.ca/circos/ ► Exemple : mapping des smallRNA de longueur 21, 22 et 24 nt sur les chromosomes de *Medicago truncatula*

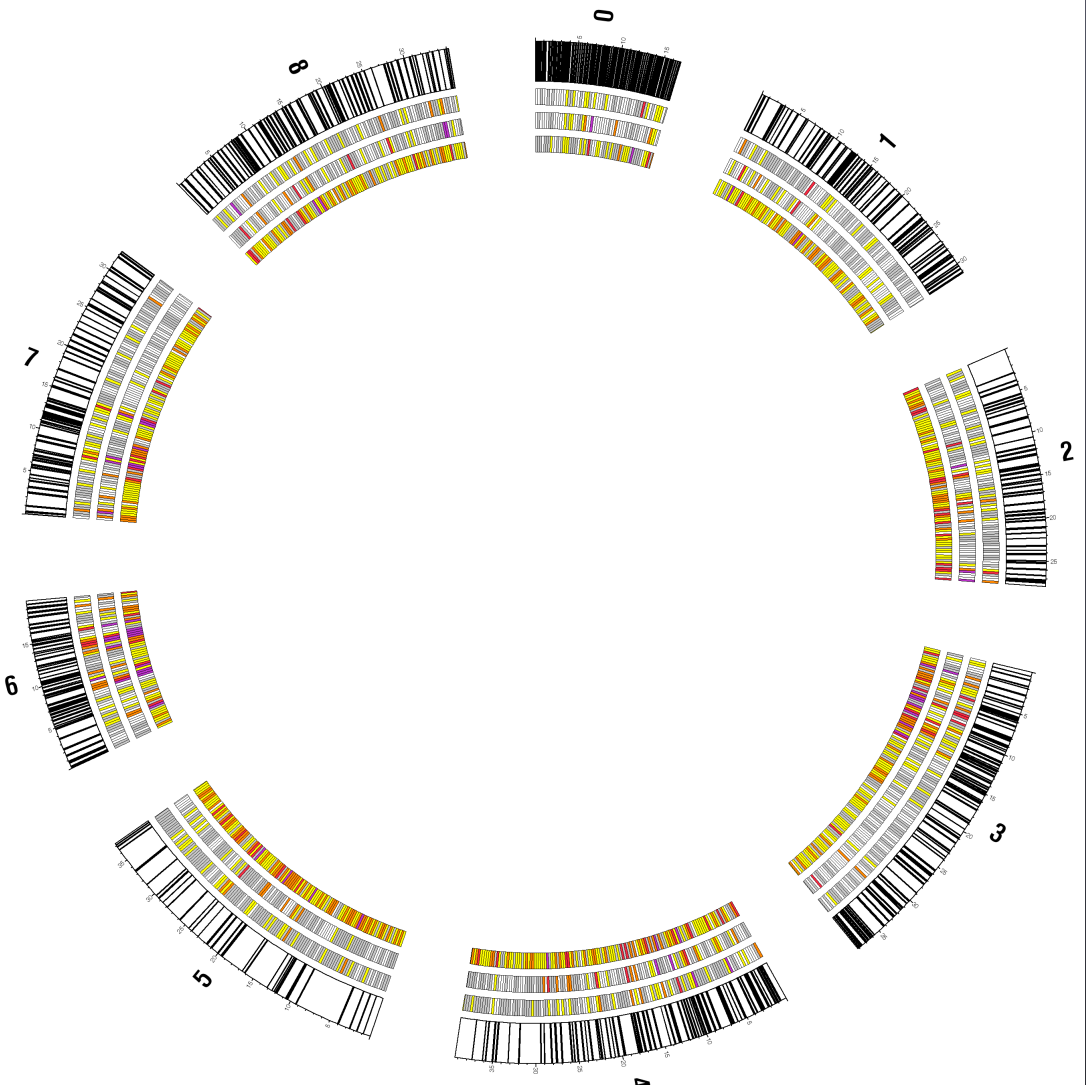

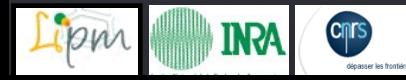

### Recherche de précurseurs de miRNA

- ► Conservation des 20-22 mers mappés sur le génome
- ► Recherche de structure tige-boucle avec MiRfold (B. Billoud et al. Biochimie 2005)
- ► Filtre sur l'énergie libre et sur la structure du duplex (Jones-Rhoades et al. 2006, Meyers et al. 2008)
- ▶ Annotation des précurseurs avec les autres smallRNA
- ► Classification des précurseurs dépendante de l'annotation

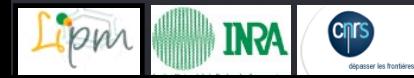

# Interface LeARN spécifique aux SMallRNA<br>
Seciences de M.truncatula microRNAS (MIRMED)

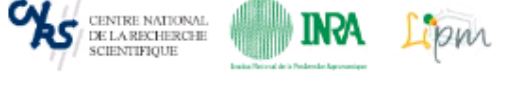

Search:

Comparative | **Clusters Screening Targets Genome Blast** Credits **Classification** 

Class I Ir Class II Class IIIa Class IIIb Class IV Class V

#### ClassI: mir and mir\* only (reads corresponding to the seed are more abondant than other reads)

**I**download file]

**INPA** 

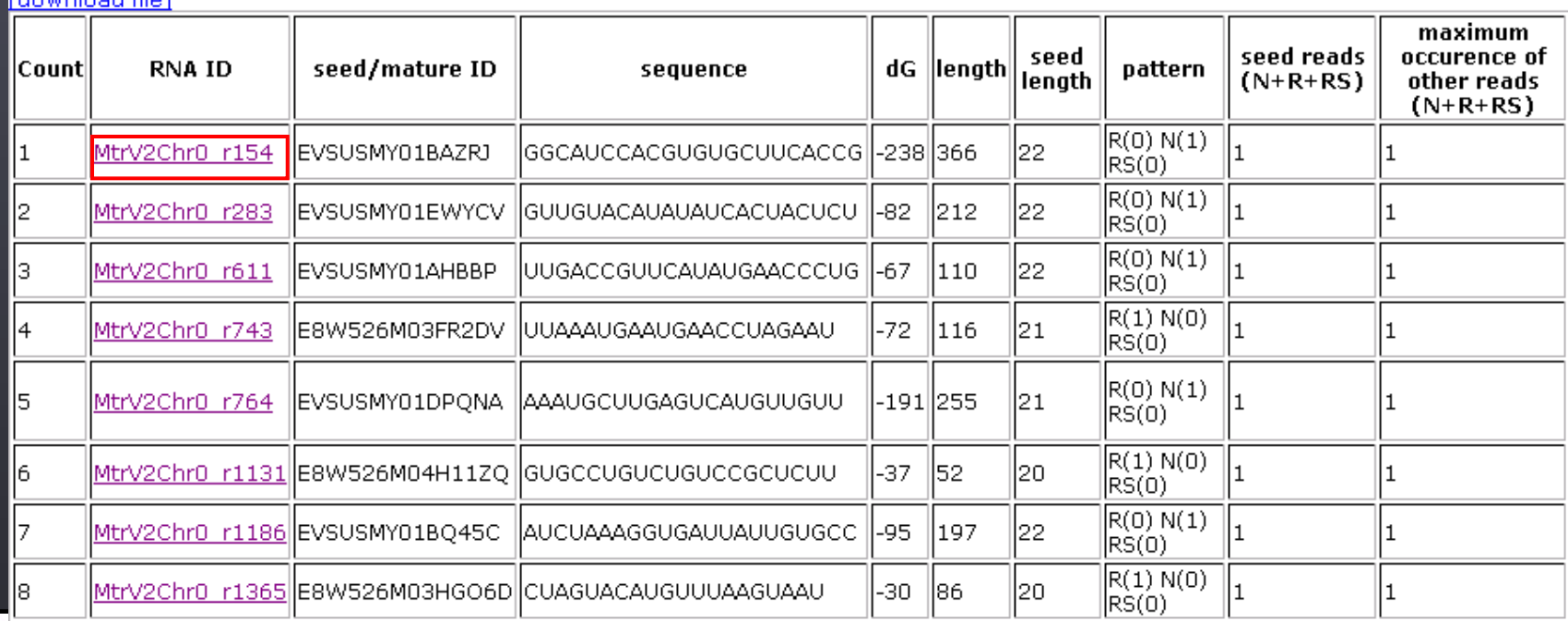

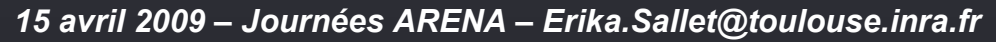

# Fiche descriptive d'un précurseur

CENTRE NATIONAL<br>DE LA RECHERCHE Structure:

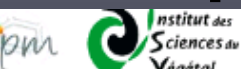

maploteval-1.6.2

Structure computed by: Free-energy: -50.3

**Parenthesis structure:** 

**INRA** 

#### **Segment annotations:**

#### $\bullet$  60 - 79 Plot

- o Description: E8W526M04I61WC o Annotator:
- $\bullet$  19 37 **Plot** 
	- o Description: E4D3Z3Y01DTIX6 o Annotator:
- 19 39 **Plot** 
	- o Description: E8W526M03G40CH
	- o Annotator:

**Plot all annotations** Plot all 21bp annotations (if any)

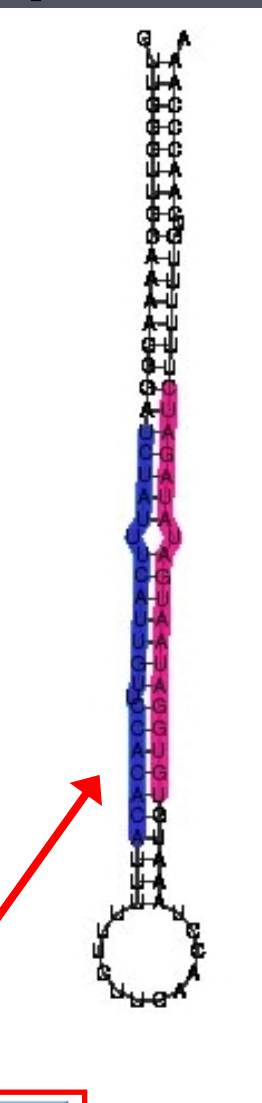

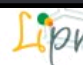

### Visualisation de l'annotation du génome

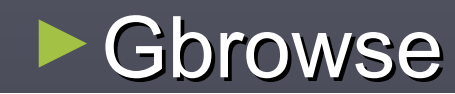

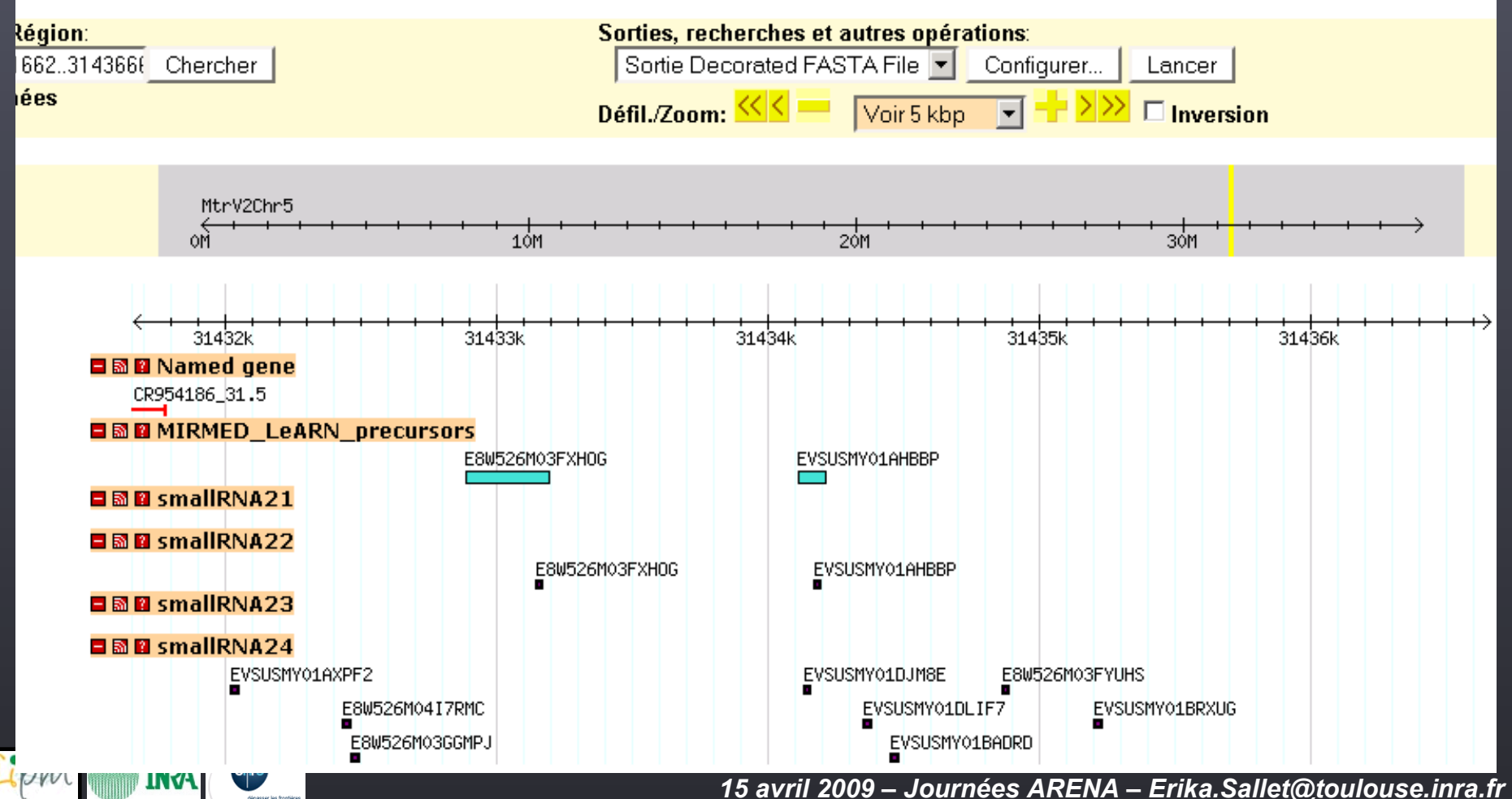

# Analyse comparative des miRNA

#### **Rechercher**

- des séquences de miRNA matures sur le génome d'autres espèces
- des similarités avec miRBase V12

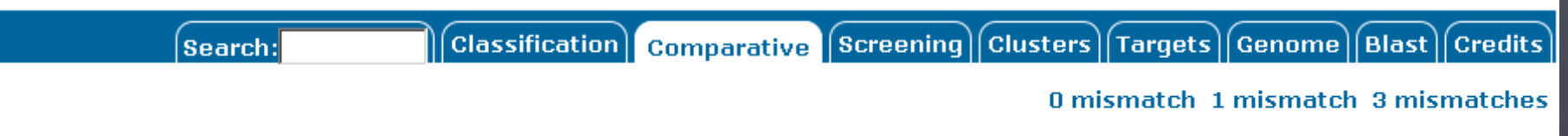

#### Comparative analysis: 0 mismatch allowed on Mt, 3 mismatches allowed on other species

#### download file1

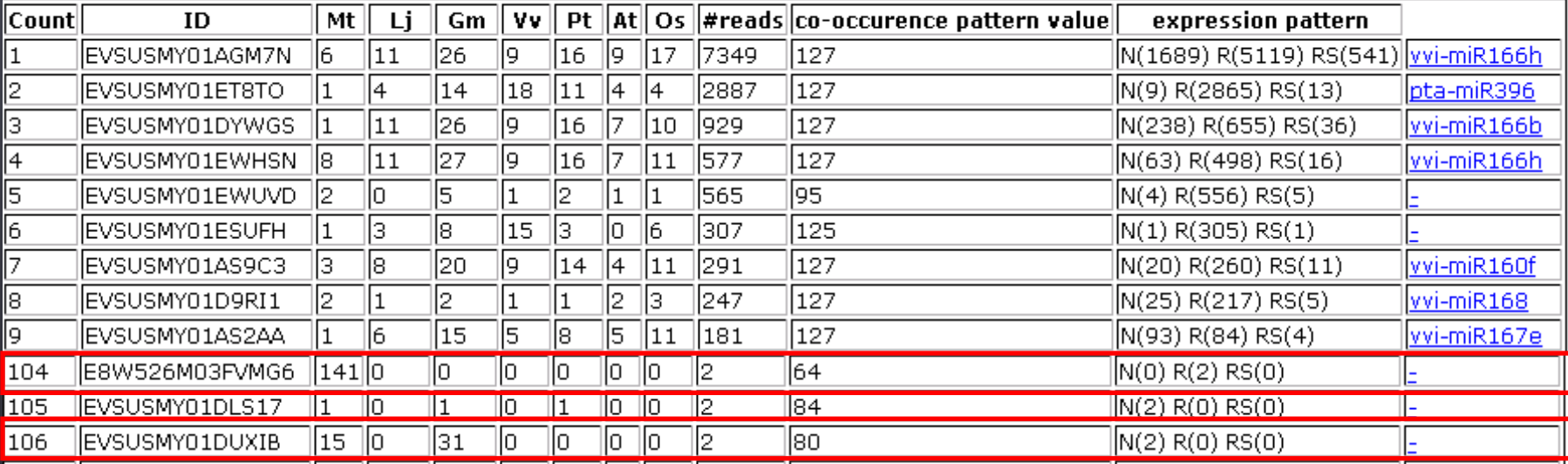

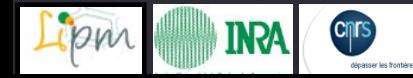

### Recherche des cibles des miRNA

- Méthode basée sur MiRanda (Enright A et al, Genome Biology, 2003)
- ► Filtrage des résultats en fonction de la longueur de l'alignement et des appariements (Jones-Rhoades and Bartel, 2004)

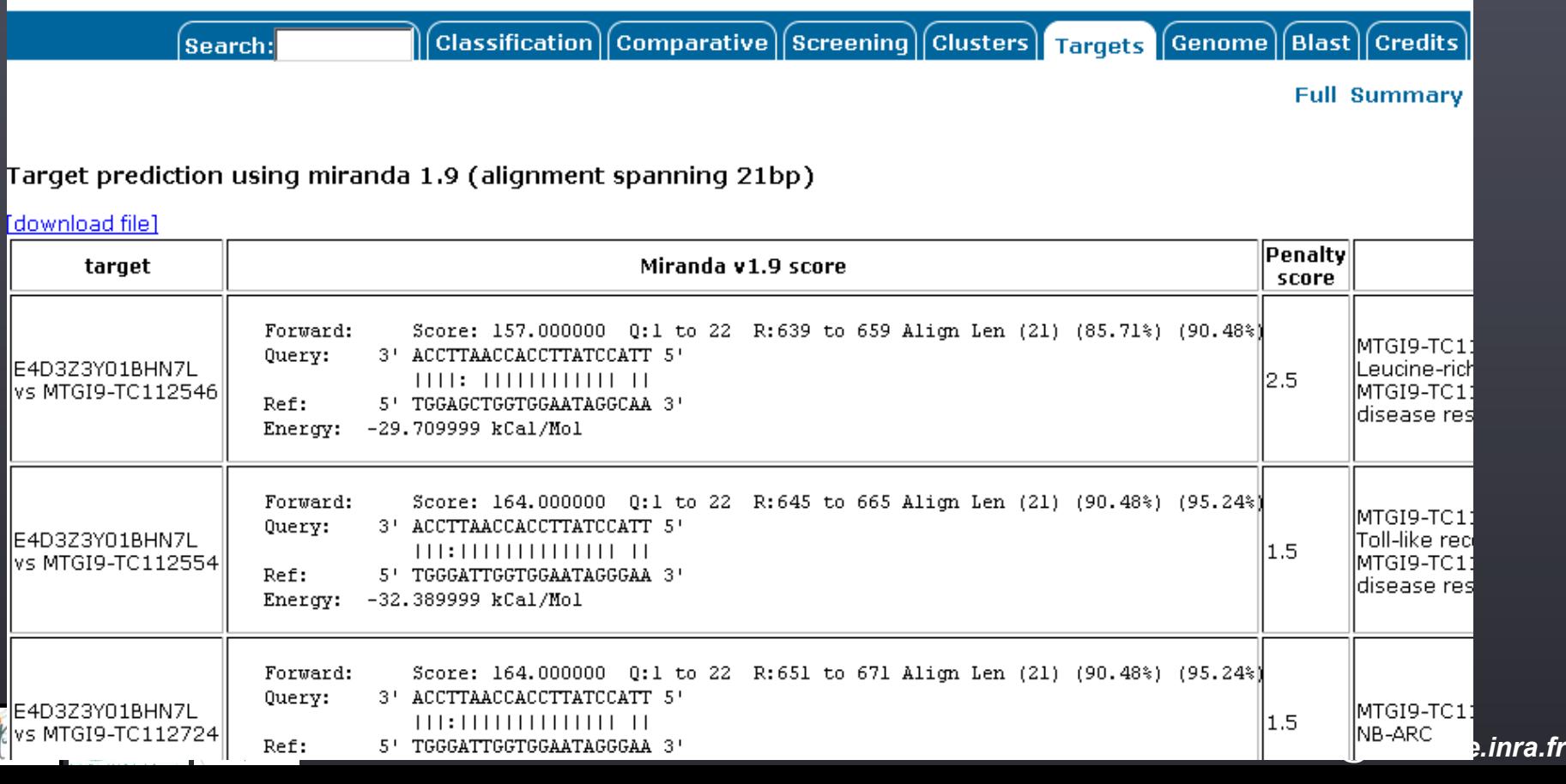

## **Exploration**

► Recherche par mot-clé (ID, séquence, …)

 $18m$ 

**INPA** 

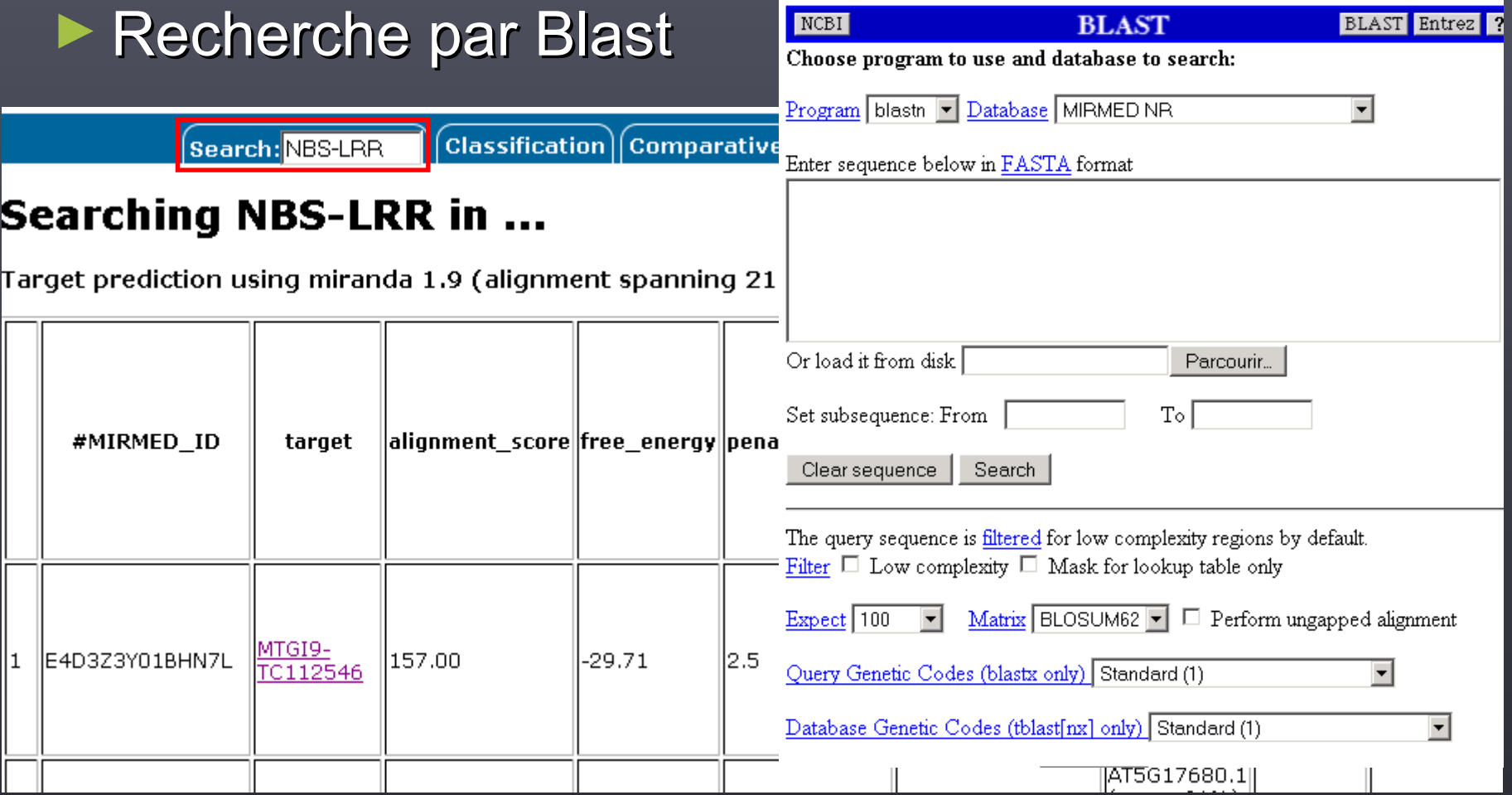

### Les difficultés

► Nettoyage des données 454

- Parfois absence d'un adaptateur 5' ou 3'
- Gestion des séquences reverse complémentées
- Bruit dans les séquences (produits de dégradation)

#### ► Processus long

- Beaucoup de données
- De nombreuses étapes relativement lentes (mirfold, miranda, intégration des données dans LeARN)
- **Solutions:** 
	- ► Filtrage précoce
	- ► Parallélisation

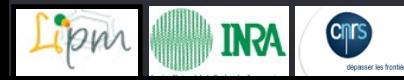

### **Conclusion**

#### ► SMALLA, boîte à outils pour :

- Nettoyer les banques de séquences de smallRNA
- Détecter des précurseurs de miRNA et les annoter
- **Rechercher les ARNm cibles de miRNA**
- Comparer les molécules avec d'autres miRNA ou génomes

#### ► En cours

- Analyse de l'expression des smallRNA
- ► Release de LeARN intégrant SMALLA disponible début juin sur le site http://symbiose.toulouse.inra.fr/LeARN

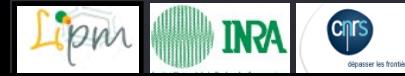

#### **Remerciements**

►Plate-forme bioinformatique de la Génopole Toulouse Midi-Pyrénées

- **9** mois de CDD
- **Cluster de calcul**
- ►Emeline Deleury INRA Sophia
	- **CHADO**

►Les autres participants au projet MIRMED

**Andréas Niebel, Christophe Roux, Cécile Ben,** Karine Gallardo, etc…

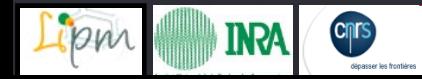